Министерство образования и науки Республики Хакасия Государственное автономное профессиональное образовательное учреждение Республики Хакасия Саяногорский политехнический техникум (ГАПОУ РХ СПТ)

> УТВЕРЖДАЮ Директор ГАПОУ РХ СПТ Н.Н. Каркавина приказ № 301-О от «01» сентября 2021г.

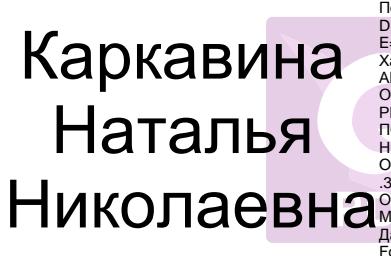

Подписан: Каркавина Наталья Николаевна<br>DN: ИНН=190201579652, СНИЛС=06279943708,<br>DE=sayan-spt@mail.ru, C=RU, S=Pecnyблика<br>Xaкacus, L=г Саяногорск, O="ГОСУДАРСТВЕННОЕ<br>ABTOHOMHOE ПРОФЕССИОНАЛЬНОЕ<br>OБРАЗОВАТЕЛЬНОЕ УЧРЕЖДЕНИЕ<br>P

## **РАБОЧАЯ ПРОГРАММА УЧЕБНОГО ПРЕДМЕТА**

## **ЕН.02 ИНФОРМАТИКА**

по специальности среднего профессионального образования

23.02.07 Техническое обслуживание и ремонт двигателей, систем и агрегатов автомобилей

Рабочая программа учебного предмета разработана на основе Федерального государственного стандарта по специальности среднего профессионального образования 23.02.07 Техническое обслуживание и ремонт двигателей, систем и агрегатов автомобилей. Программа составлена в соответствии с учебным планом и предназначена для обучающихся 2 курса дневной формы обучения.

Разработчик: Голоушкина Инна Валентиновна, преподаватель информатики

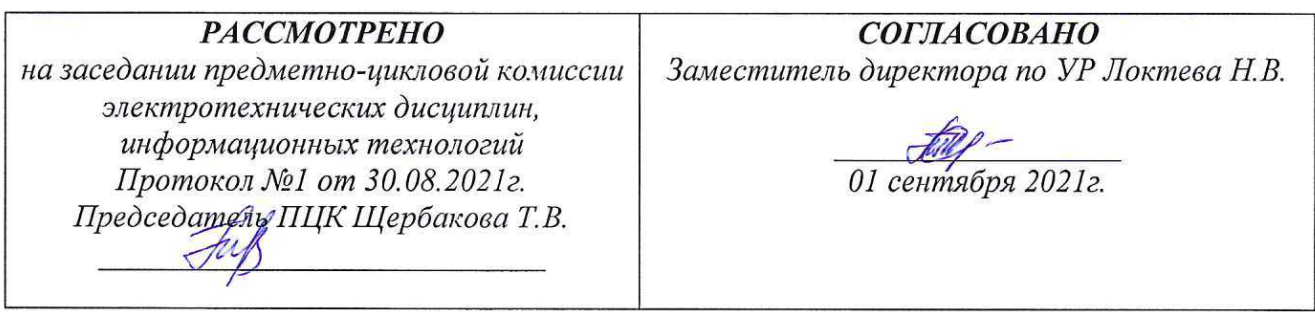

# **СОДЕРЖАНИЕ**

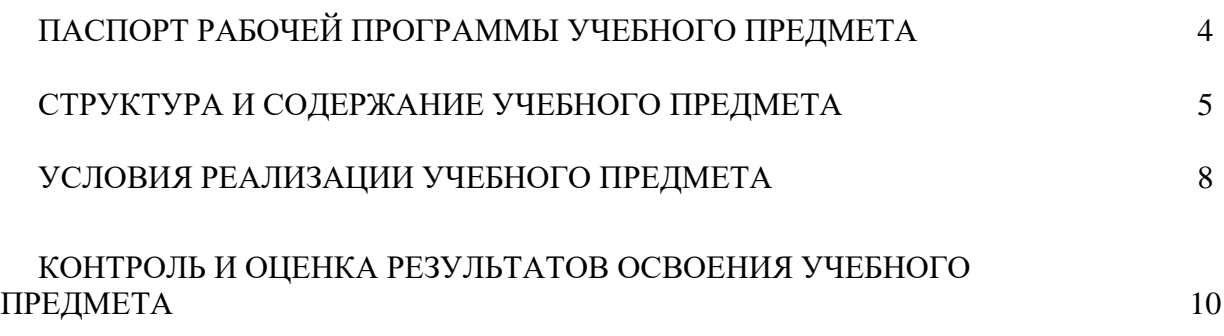

## **1.1. Область применения рабочей программы**

Рабочая программа учебного предмета «Информатика» является частью подготовки учащихся в учреждениях СПО.

**1.2. Место учебного предмета в структуре основной профессиональной образовательной программы:**

Учебный предмет входит в математический и общий естественнонаучный цикл.

**1.3. Цели и задачи учебного предмета – требования к результатам освоения учебной дисциплины:**

В результате освоения учебной дисциплины обучающийся **должен уметь:**

использовать изученные прикладные программы.

В результате освоения учебной дисциплины обучающийся **должен знать:**

- основные понятия автоматизированной обработки информации;
- общий состав и структуру персональных электронно-вычислительных машин и вычислительных систем;
- базовые системные программные продукты и пакеты прикладных программ

1.4. Количество часов на освоение программы учебной дисциплины:

максимальной учебной нагрузки студента 72 часа, в том числе:

- обязательной аудиторной учебной нагрузки обучающегося 68 часов;
- обязательной аудиторной лабораторной работы обучающегося 34 часов;
- консультации 4 часа.

# 2 СТРУКТУРА И СОДЕРЖАНИЕ УЧЕБНОГО ПРЕДМЕТА

## 2.1 Объем учебного предмета и виды учебной работы

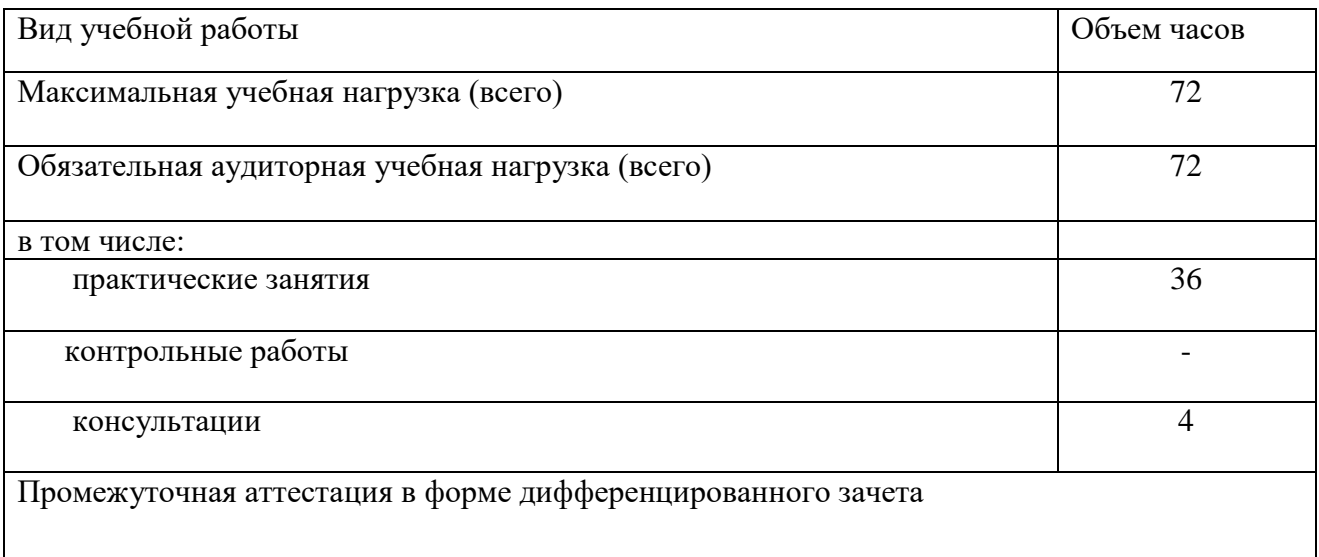

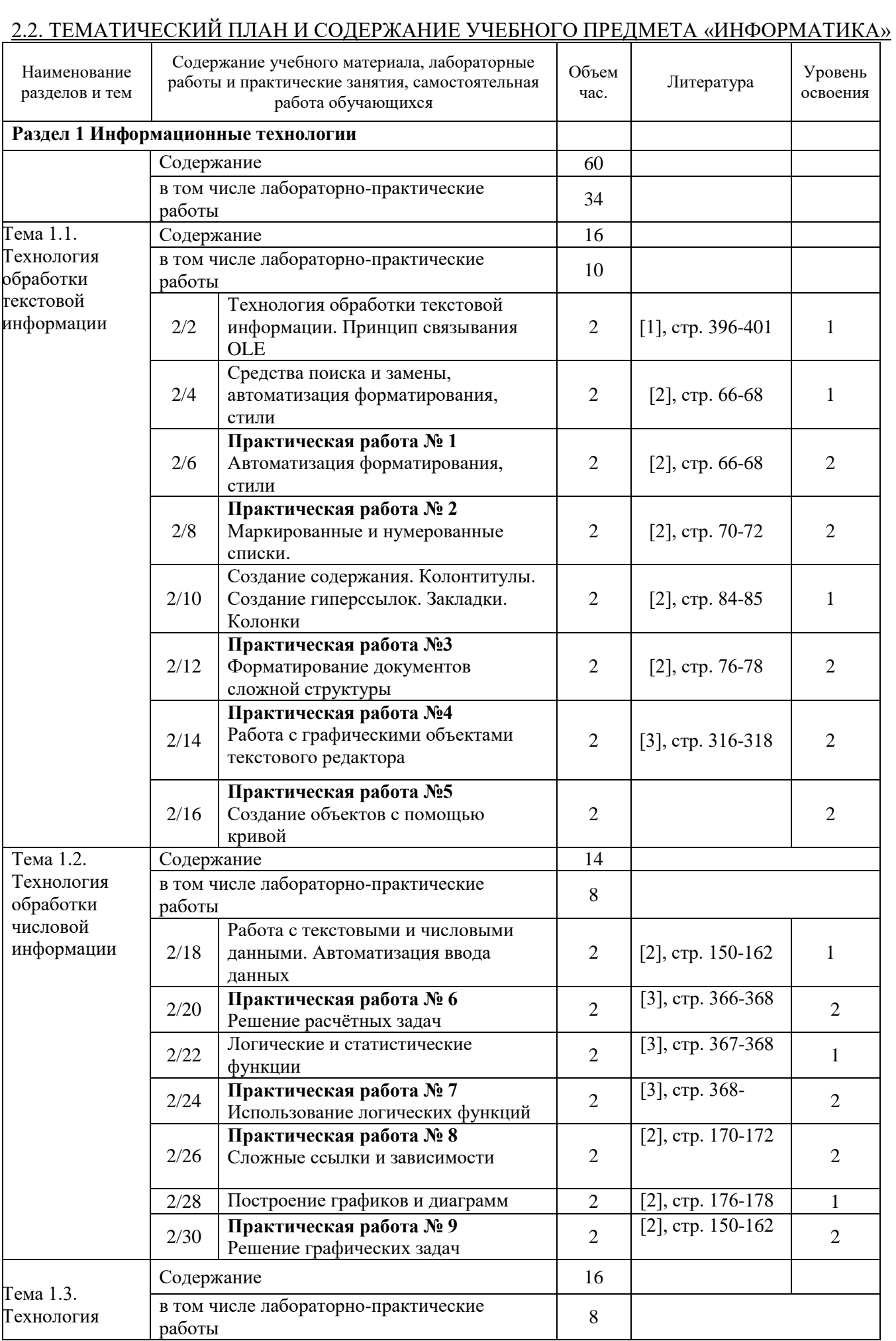

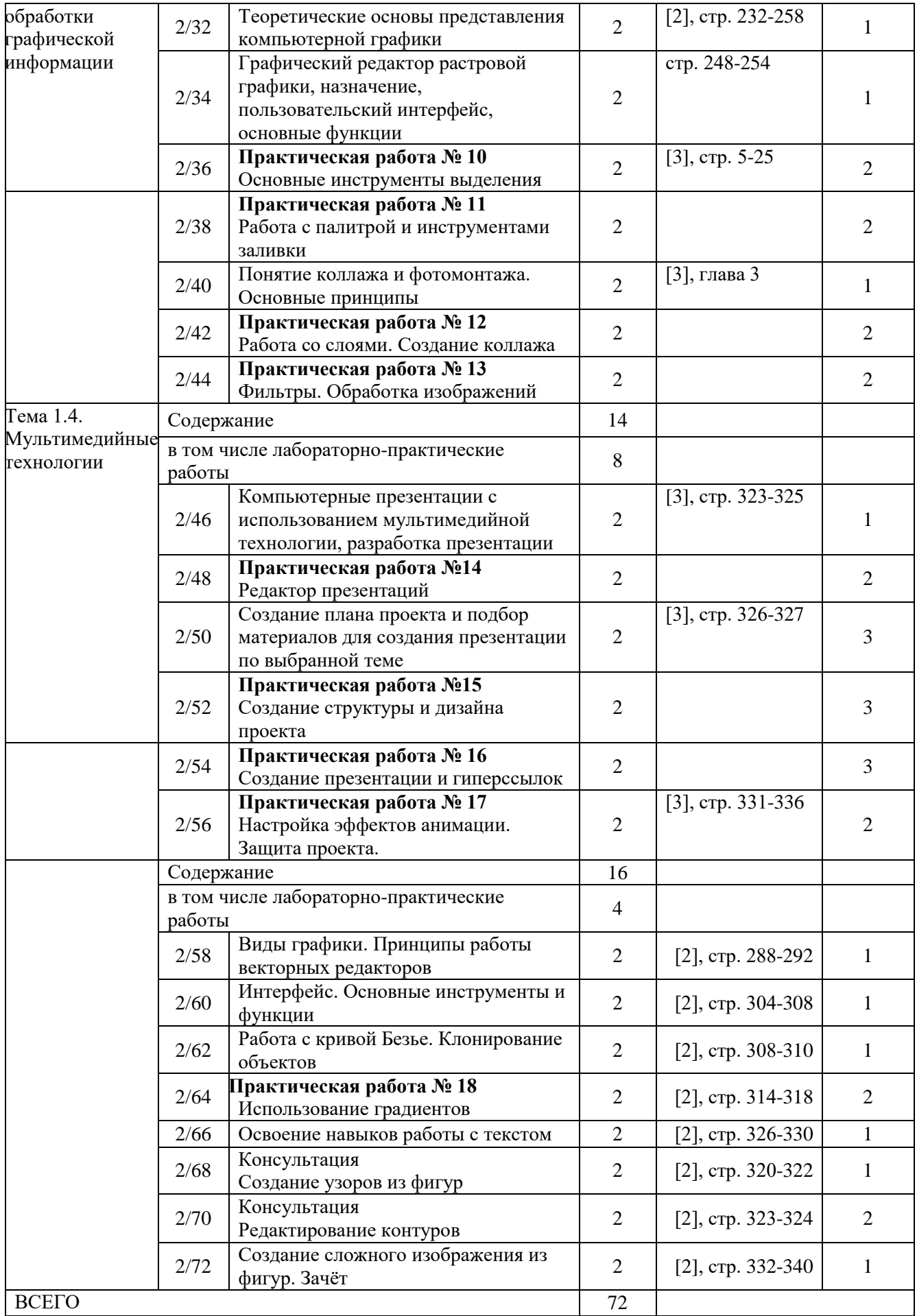

Для характеристики уровня освоения учебного материала используются следующие обозначения:

1– ознакомительный (узнавание ранее изученных объектов, свойств);

2– репродуктивный (выполнение деятельности по образцу, инструкции или под руководством);

3– продуктивный (планирование и самостоятельное выполнение деятельности, решение проблемных задач).

#### 3 УСЛОВИЯ РЕАЛИЗАЦИИ ПРОГРАММЫ УЧЕБНОГО ПРЕДМЕТА

#### 3.1. Требования к минимальному материально-техническому обеспечению

Реализация учебного предмета требует наличия учебного кабинета информатики и информационных технологий в профессиональной деятельности.

Оборудование кабинета информатики и информационных систем:

- посадочные места студентов;
- рабочее место преподавателя;
- рабочая немеловая доска;
- наглядные пособия (учебники, терминологические словари разных типов, опорные конспекты-плакаты, стенды, карточки, раздаточный материал, комплекты лабораторных работ).

Технические средства обучения:

- локальная сеть;
- выход в Интернет с каждого компьютера;
- безлимитный доступ в Интернет;
- мультимедийный проектор;
- проекционный экран;
- принтер цветной струйный;
- принтер черно-белый лазерный;
- компьютерная техника для обучающихся с наличием лицензионного программного обеспечения;
- сервер;
- источник бесперебойного питания;
- наушники с микрофоном;
- цифровой фотоаппарат;
- видеокамера;
- сканер;
- колонки.

Действующая нормативно-техническая и технологическая документация:

- правила техники безопасности и производственной санитарии;
- инструкции по эксплуатации компьютерной техники.

Программное обеспечение:

- операционная система;
- текстовый редактор;
- редактор электронных таблиц;
- базы данных;
- редактор мульмедийных презентаций;
- растровый графический редактор;
- интегрированные приложения для работы в Интернете
- программа русификации приложений ICQ, мультимедиа-проигрователи;
- редактор обработки звуковых файлов;
- редактор обработки видеофайлов.
	- 3.2. Информационное обеспечение обучения

Основная литература

- 1. Общая информатика. Учебное пособие для средней школы. /Симонович С.В., Евсеев В.А., Алексеев А.Г.. – М.:АСТ-ПРЕСС КНИГА: Инфорком-Пресс, 2002. - 592 с.
- 2. Специальная информатика Учебное пособие для средней школы. /Симонович С.В., Евсеев В.А., Алексеев А.Г.. – М.:АСТ-ПРЕСС КНИГА: Инфорком-Пресс, 2003. - 480 с.
- 3. Информатика и информационные технологии. Учебник для 10-11 классов/Н.Д. Угринович. – М. БИНОМ. Лаборатория знаний, 2002. – 512 с.: ил.

Обязательным условием успешного освоения учебной дисциплины является проведение практических работ для получения первичных профессиональных навыков. В конце освоения учебной дисциплины проводится дифференцированный зачет, обеспечивающий проверку результатов освоения приемов работы с информацией.

В процессе освоения учебной дисциплины создаются условия для формирования устойчивого интереса к профессии, воспитания ответственности, аккуратности, рациональности; развития внимания, технического мышления.

Для активизации познавательной деятельности обучающихся и развития их творческого мышления применяются различные методы современного обучения, широко используются наглядные пособия и технические средства обучения; организуются групповые и индивидуальные методы и формы работы. Объяснение материала сопровождается демонстрацией приемов работы, практическими заданиями и расчетами.

При работе над темами самостоятельной подготовки обучающимся оказываются консультации. При выполнении заданий обучающиеся используют современные средства вычислительной техники, ИКТ, учебную и справочную литературу.

### 4 КОНТРОЛЬ И ОЦЕНКА РЕЗУЛЬТАТОВ ОСВОЕНИЯ УЧЕБНОГО ПРЕДМЕТА

Контроль и оценка результатов освоения учебного предмета осуществляется преподавателем в процессе проведения практических занятий, тестирования, а также выполнения обучающимися индивидуальных заданий в соответствии с таблицей 1.

Таблица 1- Контроль и оценка результатов освоения учебного предмета

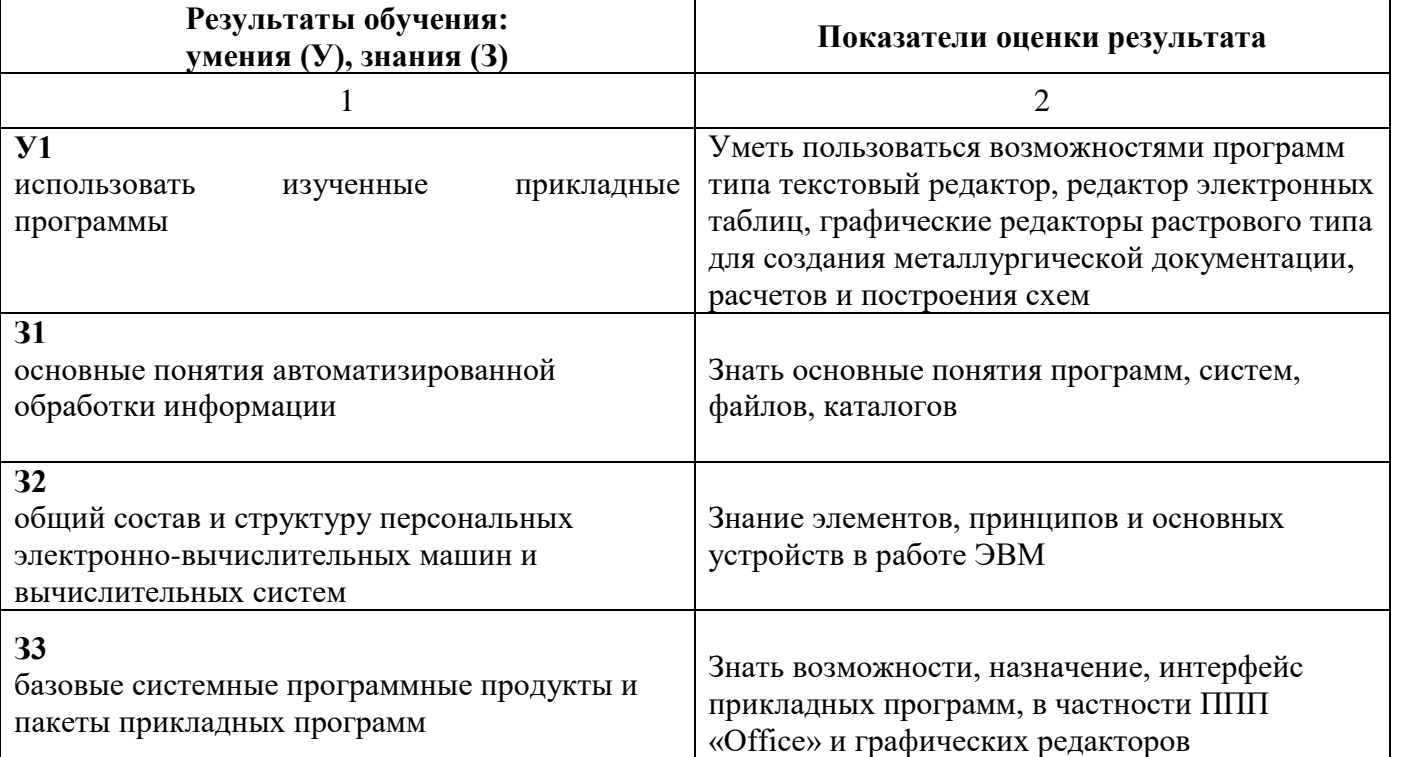